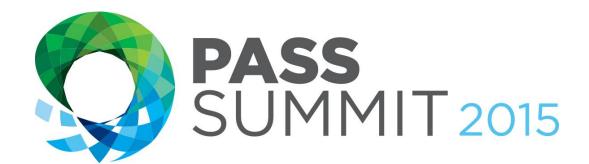

# Sophisticated Techniques to Use

In Reporting Services

**Mickey Stuewe,** Sr. Database Developer, Quick Bridge Funding

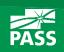

### Explore Everything PASS Has to Offer

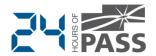

**FREE ONLINE WEBINAR EVENTS** 

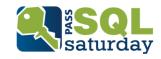

FREE 1-DAY LOCAL TRAINING EVENTS

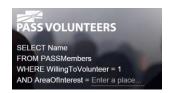

**VOLUNTEERING OPPORTUNITIES** 

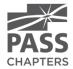

**LOCAL USER GROUPS AROUND THE WORLD** 

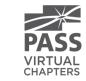

**ONLINE SPECIAL INTEREST USER GROUPS** 

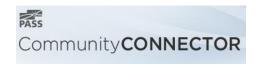

PASS COMMUNITY NEWSLETTER

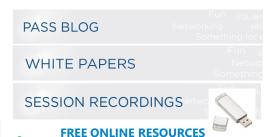

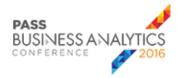

**BUSINESS ANALYTICS TRAINING** 

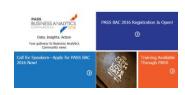

**BA INSIGHTS NEWSLETTER** 

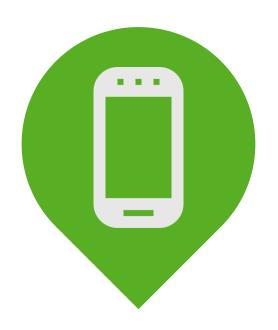

# Please silence cell phones

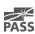

### Your Background

#### Beginner

Fairly New Report Writer

#### Comfortable

Written Many Reports

#### Advanced

Lost Track Of Report Count

#### **Just Checking Options**

Managers, QA, Working With Other Tools

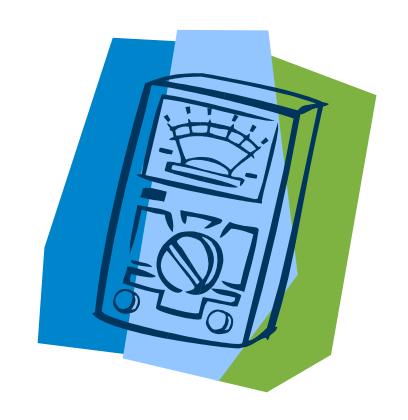

### Agenda

- Creating Templates For Kick Starting Your Reports
- Adding Reusable Components
- Working With Functions Created With VBA
- Working With Complex Parameters
- Adding The Final Touches To Reports That Are Exported
- Various Ways To Deploy Reports

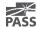

### Templates For Kick Starting Your Reports

- Design a common layout for reports
- Determine a common color pallet
- Find out what legal information should appear on all reports.
- Create a versioning system for keeping track of reports.
- Create a set of templates

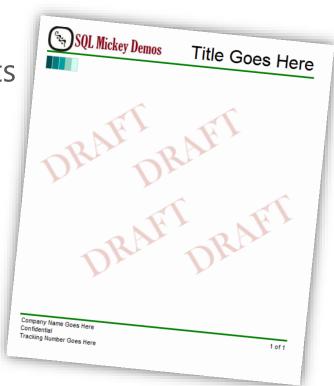

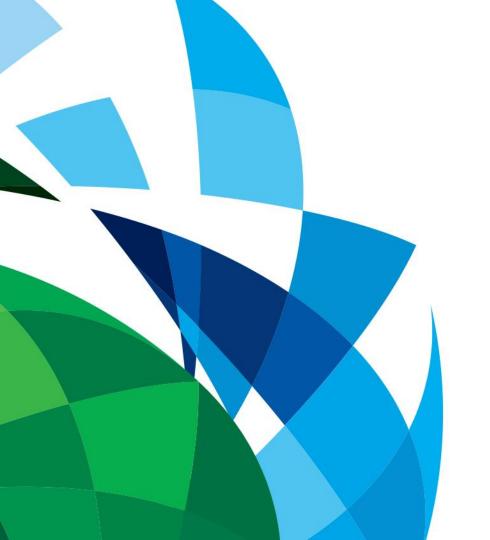

# **Templates**

### Reusable Components

- Datasets
- Datasources
- Tablixes and charts (Put in templates)
- Techniques and VBA code (put in knowledge base doc)

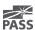

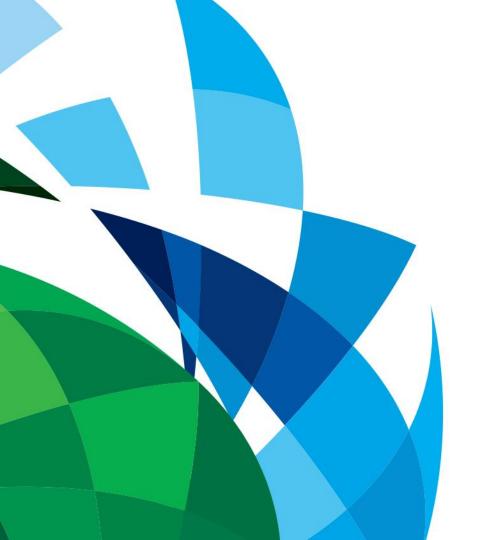

# Reusable Components

### Working With VBA Functions

- Variables
- Parameters
- Functions and Subroutines
- Calling Functions and Subroutines

=Code.<Function>(<Params>)

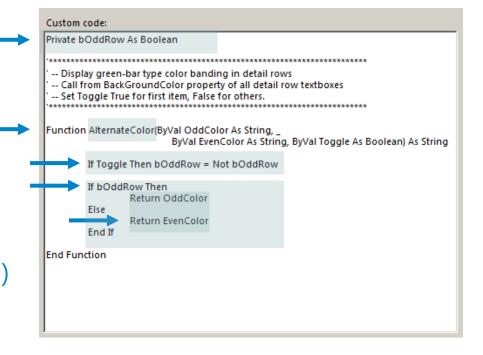

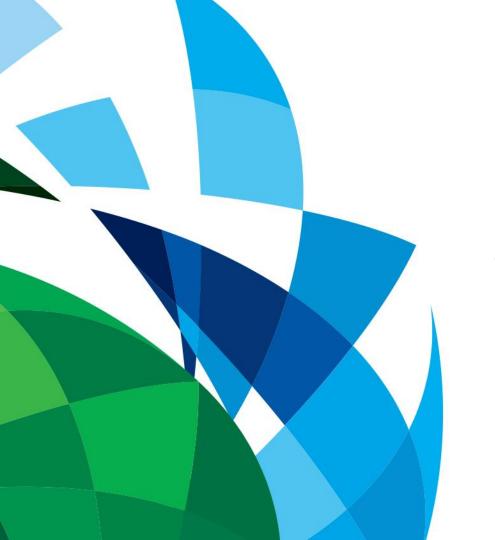

# VBA Example

### Working With Complex Parameters

- Cascading parameters
- Multi-value parameters
- Hidden Parameters
- Custom Parameters

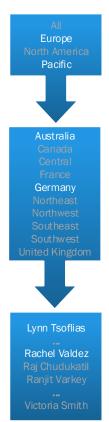

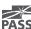

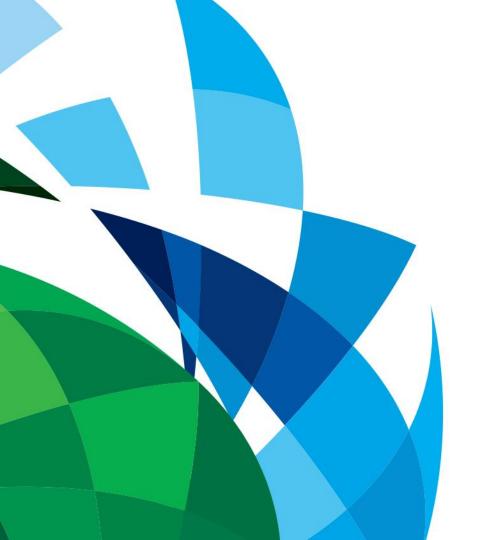

## Parameters

### Techniques For Exported Reports

CSV Files

Make sure to name the textboxes with good names. They will be the headers in the CSV Files

Excel Files

You can specify the tab that the data appears on

PDF Files

Document Maps become bookmarks

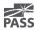

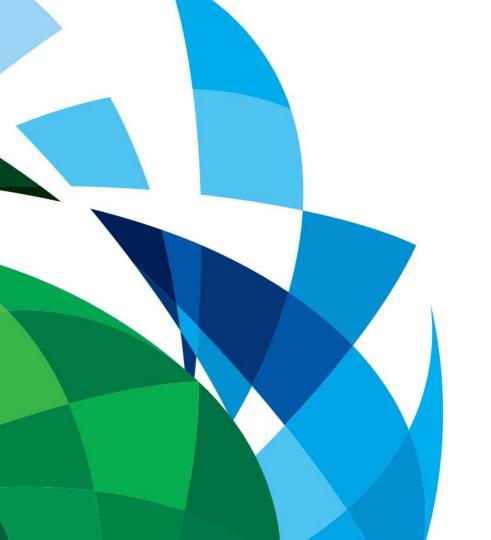

# Exported Reports

### Various Ways To Deploy Reports

- Linked Reports
  Use: Maintain 1 report, but change the parameters for users needs
- Exported on a schedule to a folder
  Use: XML Documents for another service
- Export snapshots for historical purposes or faster access
  Use: Pre-generate long running report during off hours

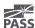

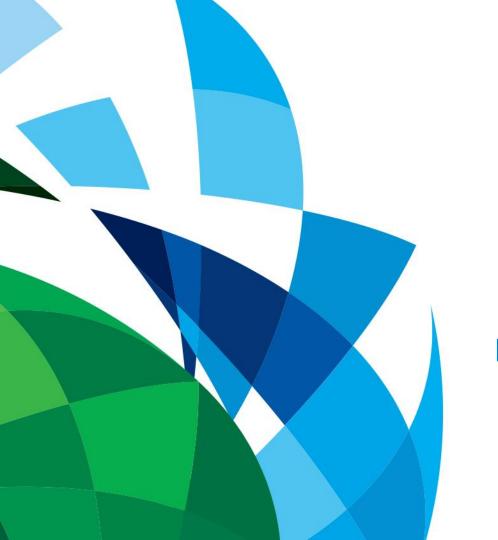

# Deployments

### Agenda

- Creating Templates For Kick Starting Your Reports
- Adding Reusable Components
- Working With Functions Created With VBA
- Working With Complex Parameters
- Adding The Final Touches To Reports That Are Exported
- Various Ways To Deploy Reports

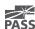

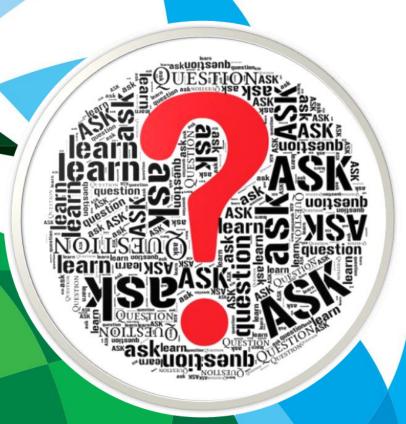

## Questions?

Please fill out an evaluation so that I can become a better presenter.

### Session Evaluations

Your feedback is important and valuable.

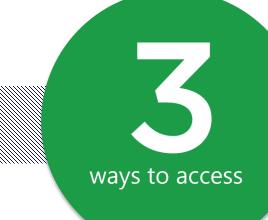

Submit by 5pm Friday November 6<sup>th</sup> to **WIN** prizes

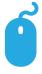

Go to passSummit.com

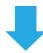

**Download** the GuideBook App and search: **PASS Summit 2015** 

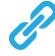

**Follow the QR code** link displayed on session signage throughout the conference venue and in the program guide

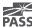

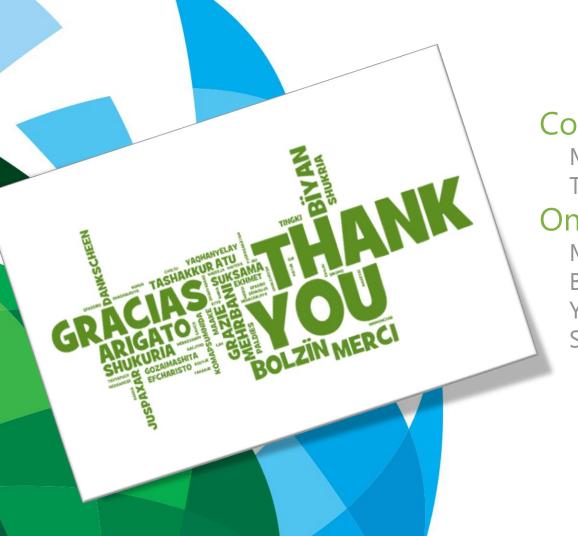

#### Contact

Mickey@MickeyStuewe.com Twitter: @SQLMickey

#### Online

MickeyStuewe.com Bigpass.sqlpass.org YouTube.com: Mickey Stuewe SQLServerCentral.com